# Package 'CytoMethIC'

April 24, 2025

Type Package

Title DNA methylation-based machine learning models

Description This package provides model data and functions for easily using machine learning models that use data from the DNA methylome to classify cancer type and phenotype from a sample. The primary motivation for the development of this package is to abstract away the granular and accessibility-limiting code required to utilize machine learning models in R. Our package provides this abstraction for RandomForest, e1071 Support Vector, Extreme Gradient Boosting, and Tensorflow models. This is paired with an ExperimentHub component, which contains models developed for epigenetic cancer classification and predicting phenotypes. This includes CNS tumor classification, Pan-cancer classification, race prediction, cell of origin classification, and subtype classification models. The package links to our models on ExperimentHub. The package currently supports HM450, EPIC, EPICv2, MSA, and MM285.

#### Version 1.4.0

License Artistic-2.0

- **Depends**  $R$  ( $>= 4.4.0$ ), ExperimentHub
- Imports utils, stats, tools, sesame, methods, sesameData, BiocParallel, BiocManager

VignetteBuilder knitr

- Suggests tibble, BiocStyle, randomForest, testthat, knitr, rmarkdown, e1071, xgboost, keras, tensorflow
- URL <https://github.com/zhou-lab/CytoMethIC>

#### BugReports <https://github.com/zhou-lab/CytoMethIC/issues>

biocViews ExperimentData, MicroarrayData, Genome, ExperimentHub, MethylationArrayData, CancerData, PackageTypeData

NeedsCompilation no

RoxygenNote 7.3.2

Encoding UTF-8

git\_url https://git.bioconductor.org/packages/CytoMethIC

git\_branch RELEASE\_3\_21

git\_last\_commit af1ed99

git\_last\_commit\_date 2025-04-15

Repository Bioconductor 3.21

Date/Publication 2025-04-24

Author Wanding Zhou [aut] (ORCID: <<https://orcid.org/0000-0001-9126-1932>>), Jacob Fanale [aut, cre] (ORCID: <<https://orcid.org/0009-0002-0490-3269>>)

Maintainer Jacob Fanale <jfanale@seas.upenn.edu>

## **Contents**

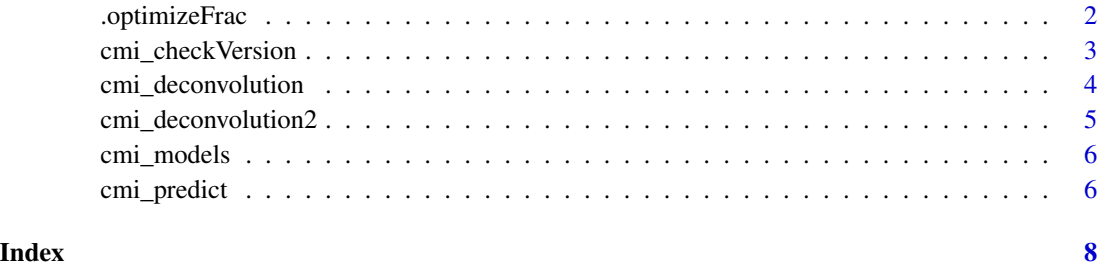

.optimizeFrac *Internal function for fraction optimization*

#### Description

Internal function for fraction optimization

#### Usage

```
.optimizeFrac(
  frac,
  ref,
  q,
  errFunc,
  temp = 0.5,
 maxIter = 1000,delta = 1e-04,
  step.max = 1,
  verbose = FALSE
\mathcal{E}
```
<span id="page-1-0"></span>

#### <span id="page-2-0"></span>cmi\_checkVersion 3

#### Arguments

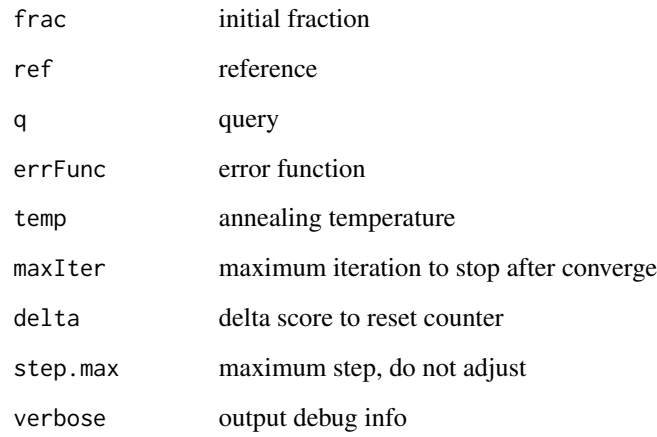

#### Value

a list of fractions and min err

cmi\_checkVersion *Check CytoMethIC versions*

#### Description

print package verison of cytomethic and depended packages to help troubleshoot installation issues.

#### Usage

cmi\_checkVersion()

### Value

print the versions of cytomethic and dependencies

#### Examples

cmi\_checkVersion()

### <span id="page-3-0"></span>Description

This is a reference-based cell composition estimation. The function takes a reference methylation status matrix (rows for probes and columns for cell types) and a query beta value measurement.

#### Usage

```
cmi_deconvolution(ref, q, trim = FALSE, ...)
```
#### Arguments

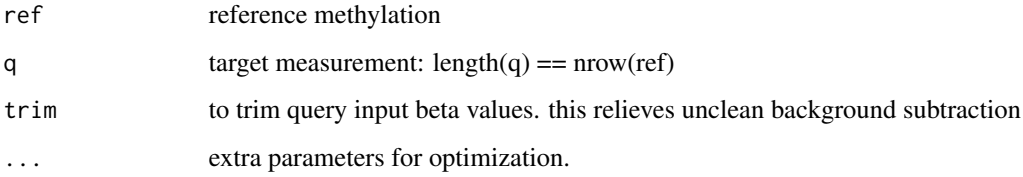

#### Details

The length of the target beta values should be the same as the number of rows of the reference Matrix. The function outputs a list containing the estimated cell fraction, the error of optimization.

#### Value

a list of fraction, min error.

#### Examples

```
ref = \text{cbind}(CD4 = c(1,1,1,0,1,0),
  CD19 = c(0, 0, 1, 1, 0, 1),CD14 = c(1,1,1,1,0,1))rownames(ref) = paste@("cg", 1:6)trueFrac = runif(3)trueFrac = trueFrac / sum(trueFrac)
q = ref %*% trueFrac
trueFrac
cmi_deconvolution(ref, q)
```
<span id="page-4-0"></span>cmi\_deconvolution2 *Reference-based cell type deconvolution (allowing one unknown component)*

#### Description

This is a reference-based cell composition estimation. The function takes a reference methylation status matrix (rows for probes and columns for cell types) and a query beta value measurement.

#### Usage

```
cmi_deconvolution2(ref, q, trim = FALSE, ...)
```
#### Arguments

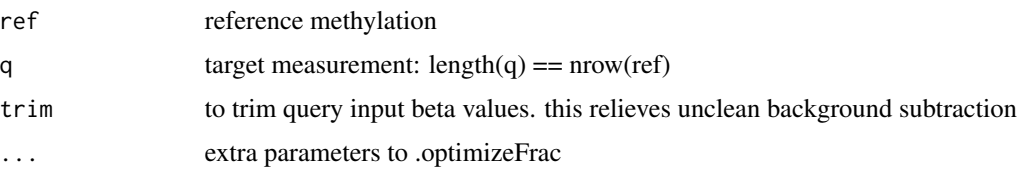

#### Details

The length of the target beta values should be the same as the number of rows of the reference Matrix. The method assumes one unknown component. It outputs a list containing the estimated cell fraction, the error of optimization and methylation status of the unknown component.

#### Value

a list of fraction, min error and unknown component methylation state

#### Examples

```
ref = <math>cbind()</math>CD4 = c(1,1,1,0,1,0),
  CD19 = C(0, 0, 1, 1, 0, 1),CD14 = c(1,1,1,1,0,1)rownames(ref) = paste@("cg", 1:6)trueFrac = runif(4)trueFrac = trueFrac / sum(trueFrac)
ref\_unk = sample(c(0,1), nrow(ref), replace=TRUE)q = cbind(ref_unk, ref) %*% trueFrac
trueFrac
res = cmi_deconvolution2(ref, q)
res$frac
```
<span id="page-5-0"></span>

#### Description

This is an internal object which will be updated on every new release

#### Format

tibble

#### Value

master sheet of CytoMethIC model objects

#### Examples

print(cmi\_models[,c("EHID","Title")])

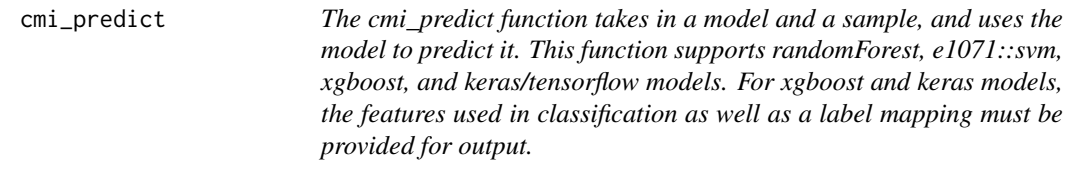

#### Description

The cmi\_predict function takes in a model and a sample, and uses the model to predict it. This function supports randomForest, e1071::svm, xgboost, and keras/tensorflow models. For xgboost and keras models, the features used in classification as well as a label mapping must be provided for output.

#### Usage

```
cmi_predict(betas, cmi_model, verbose = FALSE, BPPARAM = SerialParam())
```
#### Arguments

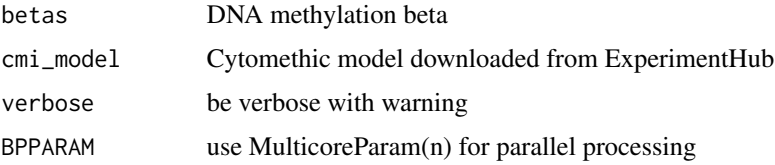

#### cmi\_predict 7

#### Value

predicted cancer type label

#### Examples

```
library(sesame)
library(ExperimentHub)
library(CytoMethIC)
```

```
## Cancer Type
model = ExperimentHub()[["EH8395"]]
betas = openSesame(sesameDataGet("EPICv2.8.SigDF")[[1]])
betas = imputeBetas(mLiftOver(betas, "HM450"))
cmi_predict(betas, model)
```

```
betas = openSesame(sesameDataGet('EPIC.1.SigDF'), mask=FALSE)
cmi_predict(betas, model)
```

```
betas = sesameDataGet("HM450.1.TCGA.PAAD")$betas
betas = imputeBetas(betas)
cmi_predict(betas, model)
```
# <span id="page-7-0"></span>Index

.optimizeFrac, [2](#page-1-0)

cmi\_checkVersion, [3](#page-2-0) cmi\_deconvolution, [4](#page-3-0) cmi\_deconvolution2, [5](#page-4-0) cmi\_models, [6](#page-5-0) cmi\_predict, [6](#page-5-0)